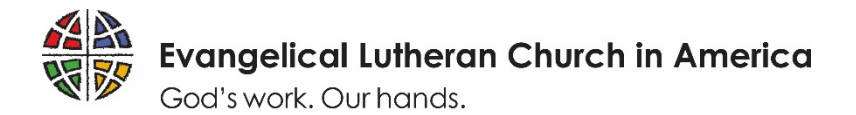

### **ELCA WORLD HUNGER**

## **Domestic Hunger Grant Application Guide**

To ensure that your experience applying for a Domestic Hunger Grant is as smooth as possible, we have prepared the simple reference below to guide you through each step of the application process in [ELCA](https://elca.fluxx.io/)  [GrantMaker.](https://elca.fluxx.io/) Please read the instructions thoroughly. Thank you for your work toward a just world where all are fed. We look forward to learning more about your ministry!

#### **GRANT AWARDS**

• Grants will be awarded for a three-year cycle, with a maximum award of \$10,000 per year, contingent upon the completion of annual evaluations and fund availability. New applications are accepted annually.

#### **GRANT ELIGIBILITY AND CRITERIA**

At a minimum, any applicant for an ELCA World Hunger Domestic Hunger Grant must be:

- a 501(c)(3) nonprofit organization;
- able to demonstrate a strong, recognized and established relationship with a congregation, ministry or institution of the ELCA;
- able to demonstrate a strong, recognized and established relationship with the community in which the work will take place; and
- actively engaged in the work described in the application.

Given the priority areas described above, ELCA World Hunger especially seeks to support ministries that:

- clearly address root causes of hunger in local communities;
- demonstrate strong commitment to diversity and inclusion in leadership and decision-making;
- create or foster opportunities for advocacy toward systemic change; and
- leverage local assets through partnerships with other local ministries and organizations and invest its own time and financial resources in the ministry.

As a ministry of the church, ELCA World Hunger will prioritize ELCA congregations in the award process.

Organizations that discriminate among guests and neighbors, require participation in faith-related activities as a prerequisite for services, or apply as "pass-through" organizations will not be considered for funding.

#### **APPLICATION TIMELINE**

• Registration open: April 1-May 31, 2019

*NOTE: You must be registered in ELCA GrantMaker to access the application. If you have not registered by May 31, you will not be able to start a new application. If you have already registered in ELCA GrantMaker, you do not need to register again. Beginning April 15, 2019, you can start your application by using the Google Chrome browser to log in directly at elca.fluxx.io.*

- Application open: April 15-June 17, 2019
- Applications reviewed: July-September 2019
- Awards announced: November 2019

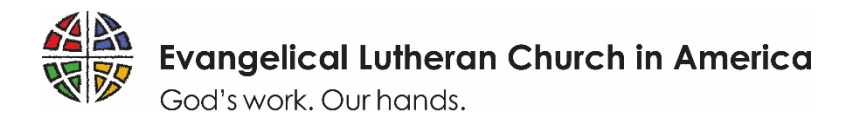

# **Tips for a Successful Grant Application**

1. **In order to access the application, you must first register in the ELCA GrantMaker system.** This registration approval may take up to five days to process, so make sure to register early to allow yourself time to complete your application before the deadline. Registration will be open two weeks prior to the application opening and will close two weeks prior to the application deadline. Applicants should register in the ELCA GrantMaker system only once (regardless of how many ELCA grant applications they fill out). If you forget your password, you will be able to reset it. See page 3 of this document for step-by-step instructions on how to register. If your organization already has an account that someone else set up, you will still need your own personal account associated with the organization.

#### 2. **Gather necessary documents in advance. You will need:**

- Your organization's contact and tax identification information.
- Your organization's current 501(c)(3) federal tax letter.
- The current budget for your organization and the projected budget for the ministry described in your application.
- A personal testimonial from a stakeholder in your project or ministry who has life experience with poverty or hunger, describing, in that person's own words, the grant's importance to and potential impact on that person and/or that person's community (suggested language for requesting a letter is available [here\)](http://download.elca.org/ELCA%20Resource%20Repository/DHG_Template_invite_for_letter_of_support.pdf).
- A letter of support from rostered or lay leadership of an ELCA congregation that illustrates the relationship between the ministry and the congregation. How does the ministry's relationship with the congregation nurture life-changing relationships with God, one another and the world? If an ELCA congregation is applying, the letter can come from its own leadership.
- One to three goals for the work your ministry will do, with outlined plans for supporting these activities, measuring your progress and sharing your successes (you will be asked to enter these on the application).

#### *All documents included with your application must be PDFs to be reviewed.*

3. **Use the correct application form.** Make sure to fill out the **Domestic Hunger Grant** application, found in Application Group 2 in the ELCA GrantMaker Grantee Portal. This application will be available starting April 15, 2019. When asked, "Which grant are you applying for?," select "Domestic Hunger Grants." See page 2 of this document for step-by-step instructions on how to complete the application.

▼ Application Group 2: ELCA World Hunger (Domestic Hunger Grants and Global Mission Development)

#### Apply for Group 2 Grant

Welcome to the ELCA World Hunger grant application process. ELCA World Hunger is working toward a just world where all are fed. International and domestic grants are offered to support congregations, companion churches, and partners in transformative, holistic, and integrated ministries toward this shared goal.

On the application page, you will be able to choose between three different types of ELCA World Hunger grants, each with specific eligibility criteria. Please carefully select the correct grant application type based on the program for which you are requesting support. Selecting the wrong application will significantly delay or prevent the processing of your request and require re-submitting a corrected application. Please review the criteria for each grant by clicking on the grant types listed below. Contact info@elca.org or your ELCA contact if you have any questions prior to making a selection.

Note: Domestic Hunger Grants are for applicants in the United States, Puerto Rico and the U.S. Virgin Islands. Sustainable Development Grants and Ecumenical Grants are for international companions and partners.

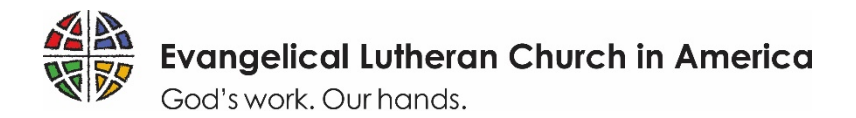

- 4. **Submit the application by the due date.** Applications received after the due date will not be considered. Note that *all* application materials are due June 17, 2019. Paper or incomplete applications will not be accepted. Prospective applicants must be registered in ELCA GrantMaker by May 31, 2019, to start an application.
- 5. **Check your email.** After submitting your application, you will receive email communication from ELCA GrantMaker with important updates about the application's status. If you do not receive an email confirming receipt of your application, be sure to check your junk or spam folders to add ELCA Grantmaker to your list of trusted contacts.

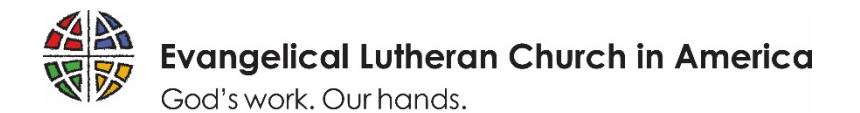

# **How to Register**

Follow these steps to complete an ELCA GrantMaker registration request. (See the next page for a step-by-step guide to completing the application itself.)

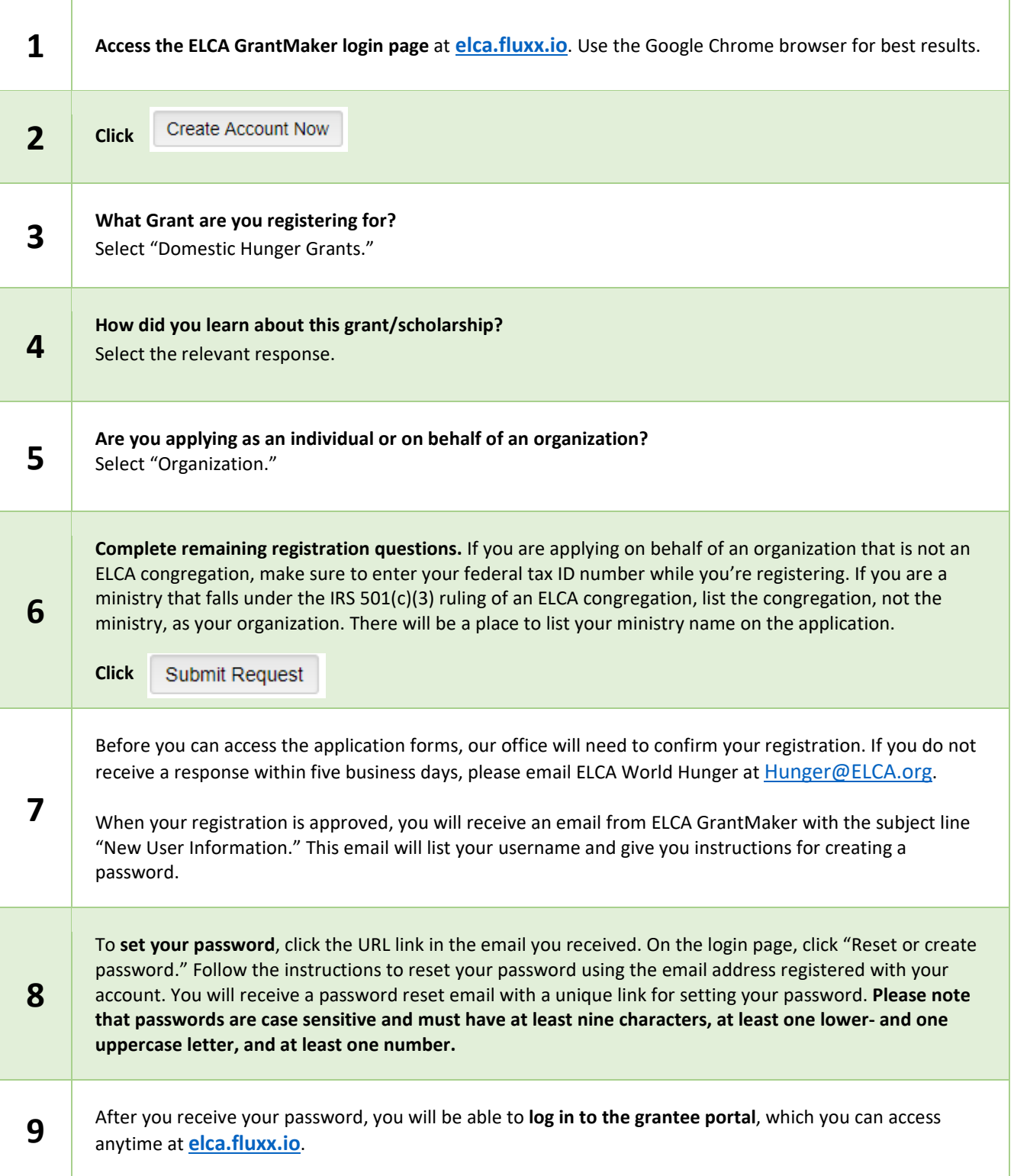

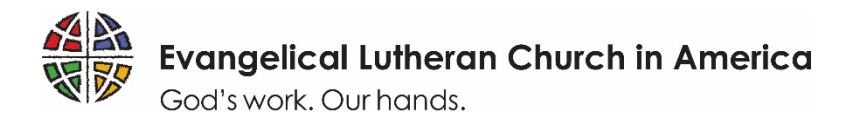

# **How to Apply**

Follow these steps to complete an ELCA grant application. You must register first.

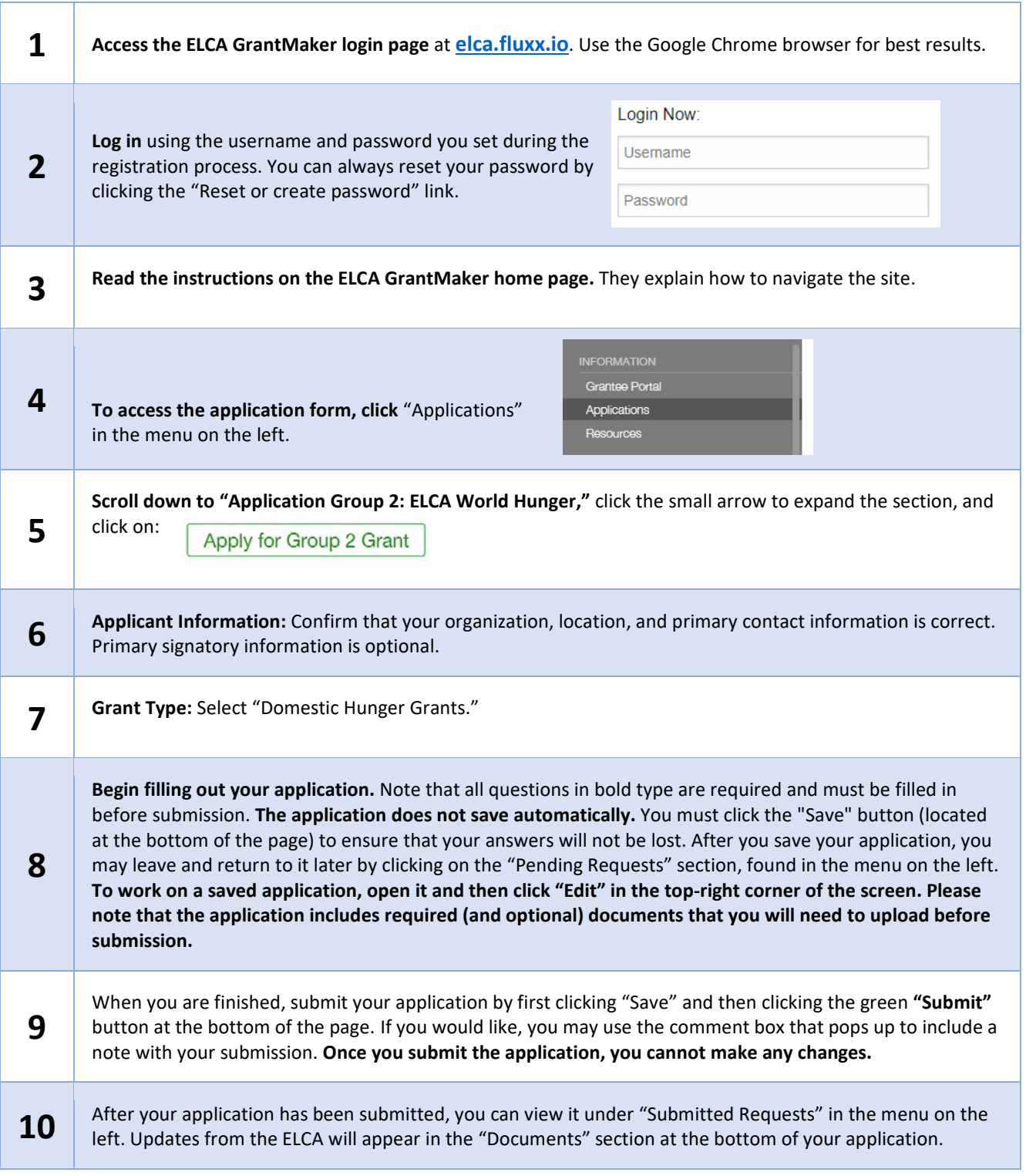